Sonata in Fa maggiore, per violino e B.G.  $o\!p. 5, \mathcal{N}o. 10$ 

## Preludio trascritto per clavicembalo

Arcangelo Gorelli (1653 - 1713)

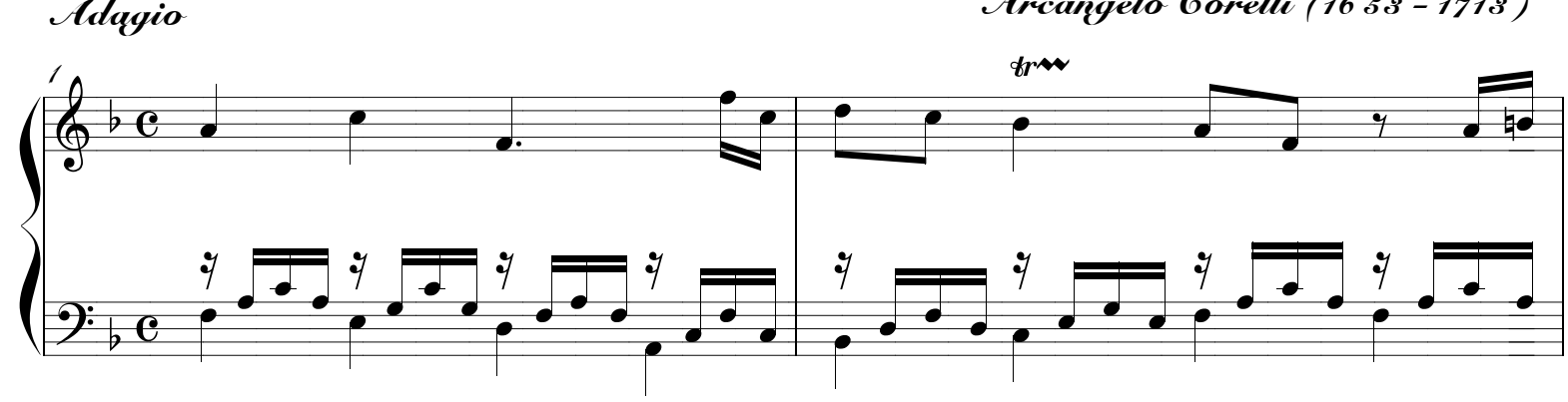

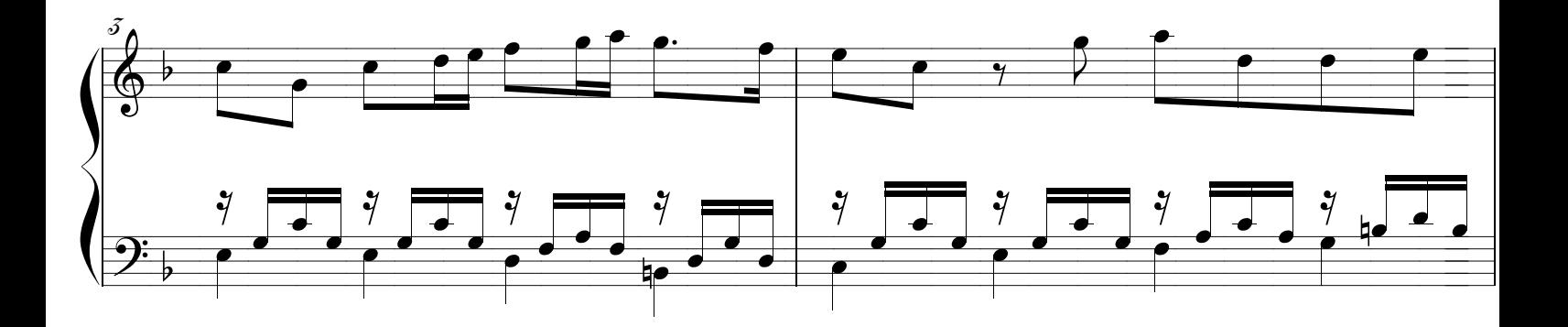

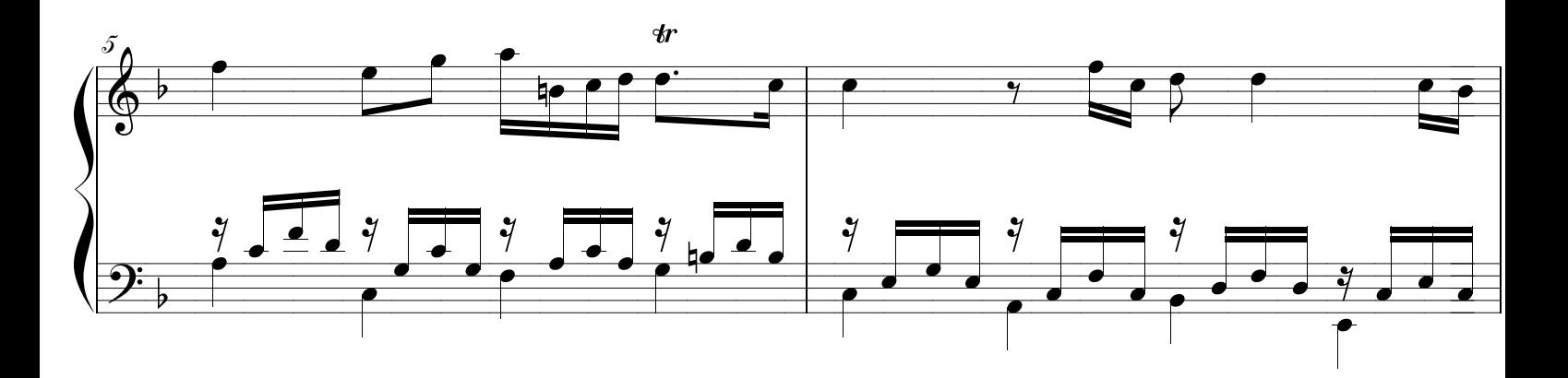

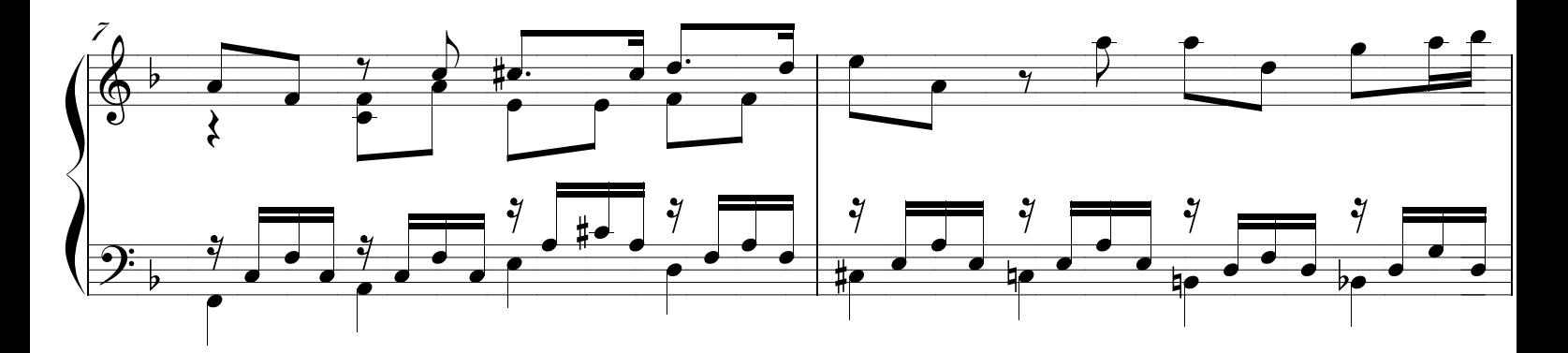

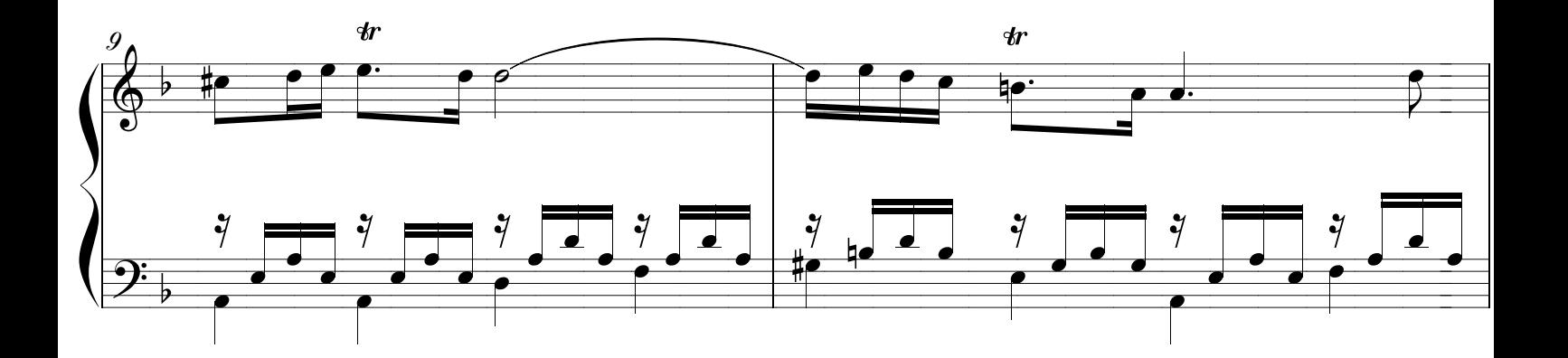

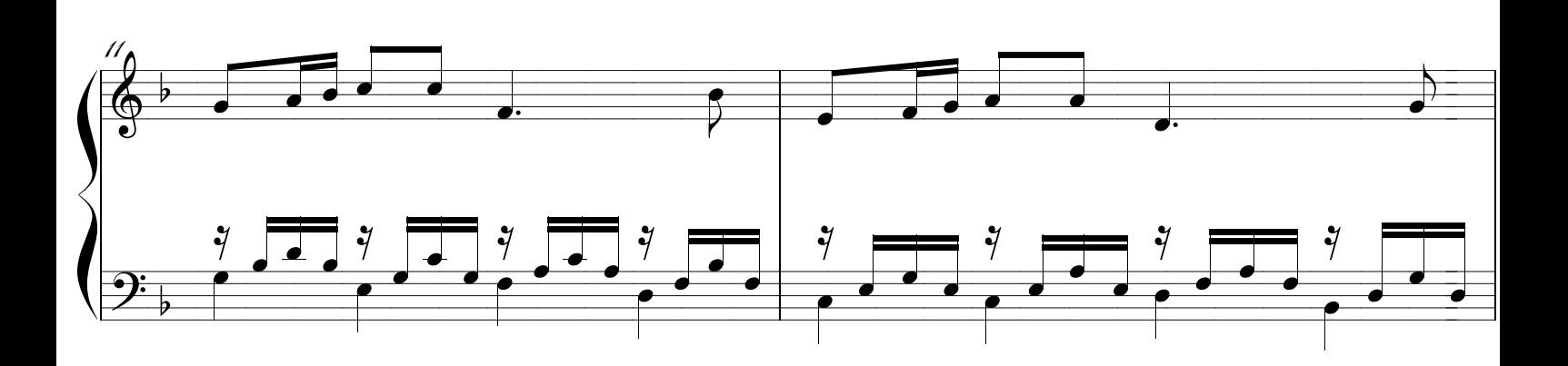

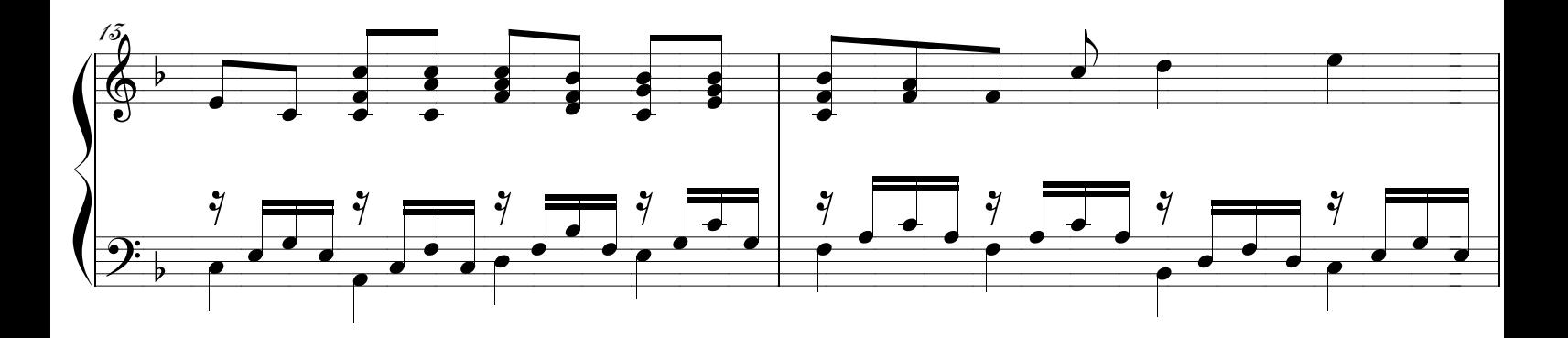

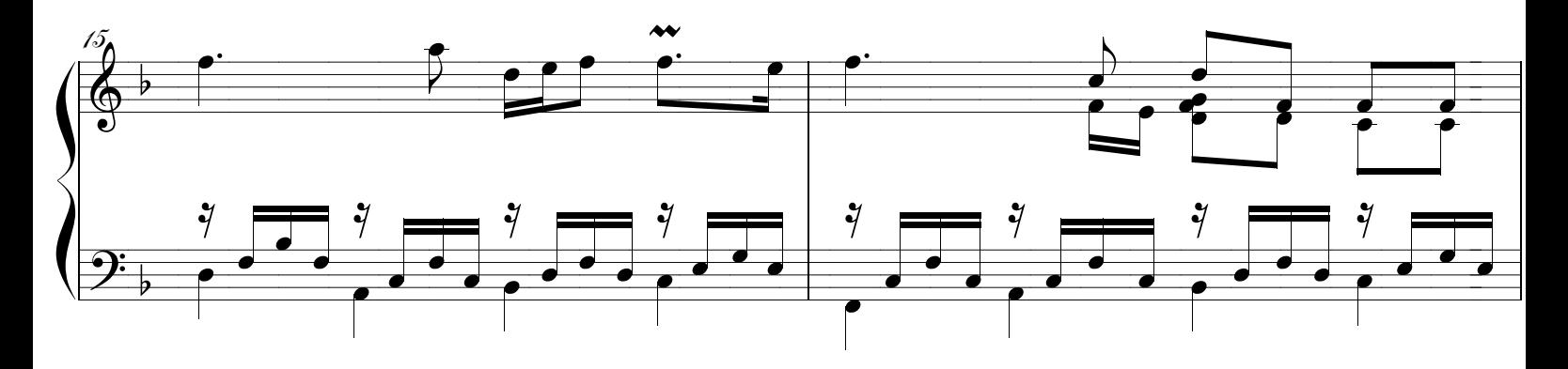

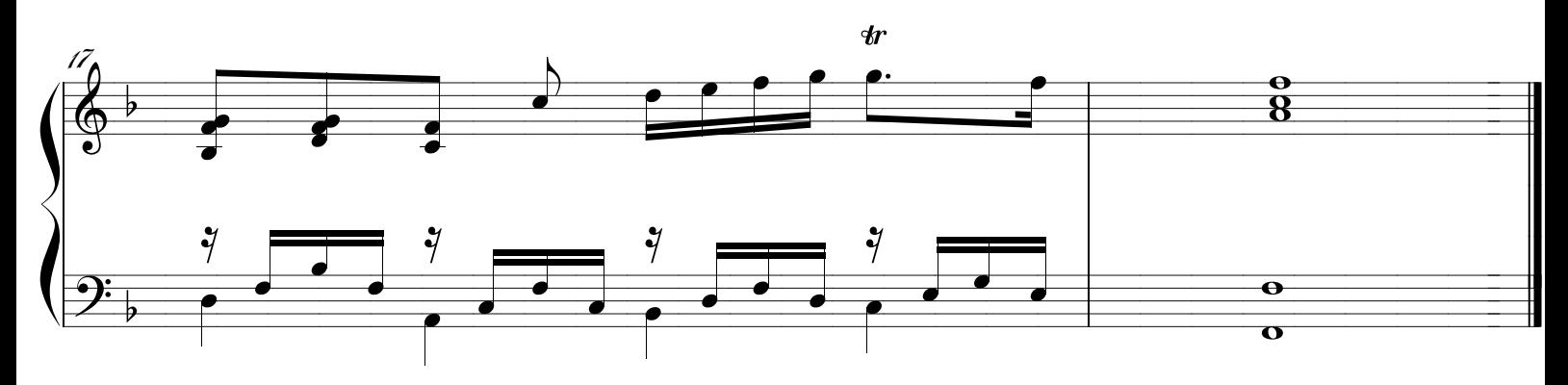